# **Pesquisa Operacional /** Programação Matemática

Otimização discreta Modelagem com variáveis binárias: problemas clássicos

# **Breve Comentários (aula anterior)**

- Em geral, não faz sentido resolver a relaxação linear e arredondar a solução ótima obtida. A solução arredondada pode nem sequer ser factível ou pode estar muito afastada da solução ótima.
- Há circunstâncias práticas em que o arredondamento pode fazer sentido, tendo-se <sup>a</sup> consciência de que está obtendo uma solução que pode não ser ótima (por exemplo, na prática será muito diferente x =1999.5 ou x =2000?).
- Um problema PI (programação linear) é muito mais difícil de resolver do que <sup>o</sup> PL (perdeu-se <sup>a</sup> convexidade do conjunto de soluções factíveis...).
- Para PL são conhecidas condições necessárias <sup>e</sup> suficientes de otimalidade.
- Para PI não são conhecidas condições necessárias nem suficientes de otimalidade: dada uma solução factível, <sup>a</sup> única forma de determinar se ela é ótima ou não é demonstrar que não existe nenhuma solução factível com melhor valor.

# **Problemas clássicos**

■ Importância histórica...

... e prática.

 $\blacksquare$  Usados para modelar problemas reais e como subproblemas em problemas maiores (e mais frequentes na prática).

### **Problema da mochila (** *Knapsack problem)*

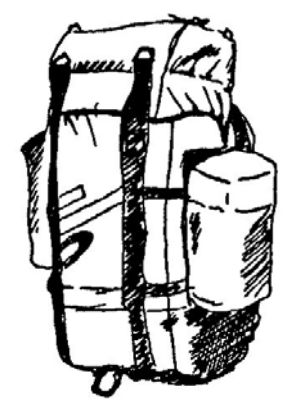

**I** Idéia básica:

diversos itens, cada um com um valor de *utilidade* e um peso. Queremos levar a maior soma de *utilidades* possível (não p pp odemos ultra passar a ca pacidade da mochila)

## Ex. (problema do ladrão)

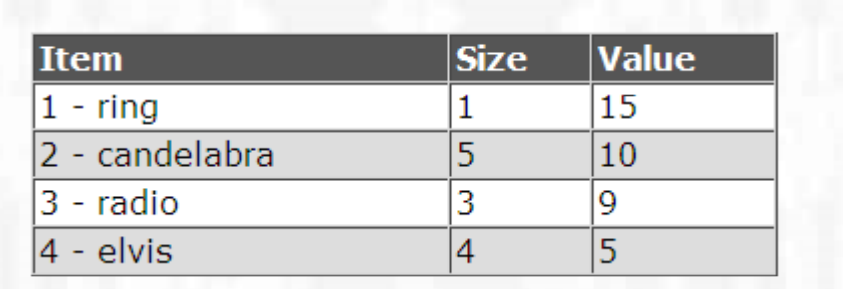

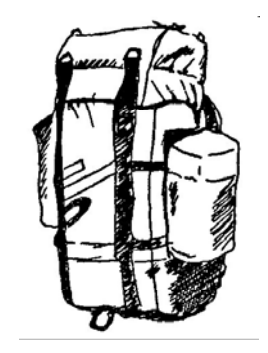

capacidade: 8

## *Outras aplicações (!!):*

 *investimentos produção logística etc etc investimentos, produção, logística, etc. etc. etc...*

## **Problema da mochila (** *Knapsack problem)*

- variáveis de decisão xj que significam o número de itens do tipo j a incluir na mochila. Cada item está associado a um lucro pj e um peso aj.
- Caso1: xj representa a quantidade de objetos do tipo j selecionado e pode assumir um valor fracionário. O problema pode ser formulado como:и  $max \sum p_j x_j$

suletto a:

$$
\sum_{j=1}^{n} a_j x_j \le b
$$
  

$$
x_j \ge 0, j = 1, ..., n
$$

#### 16:13

# **Exemplo – Mochila - PL**

Ex extended to the captual part inverses de parâmetros:

 $\mathbf{p} = [p_i] = [41 \ 33 \ 14 \ 25 \ 32 \ 32 \ 9 \ 19]$  $\mathbf{a} = [a_i] = [47 \ 40 \ 17 \ 27 \ 34 \ 23 \ 5 \ 44]$ 

#### Sol ótima ?

Considere um vetor que faça a razão de Pj/<sup>a</sup>j

#### $p = [0.87, 0.83, 0.82, 0.92, 0.94, 1.39, 1.5, 0.43]$ Razão:

Ordene os itens em ordem decrescente de razão, teremos o vetor ordenado:

 $x_7 = 16.67$ 

#### $p = [7, 6, 5, 4, 1, 2, 3, 8]$

como temos uma só restrição, a solução será

as demais variáveis são nulas e o valor da função objetivo 150.

# **Problema da mochila (variações)**

- Caso 2: xj representa a quantidade de objetos do tipo j selecionado e não pode assumir um valor fracionário
- mochila inteira:

múltiplas unidades de um mesmo item podem ser colocadas na mochila.

$$
\max \sum_{j=1}^{n} p_j x_j
$$

$$
\sum_{j=1}^{n} a_j x_j \le b
$$

$$
\mathbf{x} \in Z_+^n
$$

# **Exemplo – Mochila - Inteira**

Ex extended to the captual part inverses de parâmetros:

 $\mathbf{p} = [p_i] = [41 \ 33 \ 14 \ 25 \ 32 \ 32 \ 9 \ 19]$  $\mathbf{a} = [a_i] = [47 \ 40 \ 17 \ 27 \ 34 \ 23 \ 5 \ 44]$ 

#### *Solução não trivial.*

Considere um vetor que faça a razão de Pj/<sup>a</sup>j

#### $p = [0.87, 0.83, 0.82, 0.92, 0.94, 1.39, 1.5, 0.43]$ Razão:

Ordene os itens em ordem decrescente de razão, teremos o vetor ordenado:

#### $p = [7, 6, 5, 4, 1, 2, 3, 8]$

Considerando a mesma estratégia e arredondando temos $\mathbf{m} = \mathbf{16}$ as demais variáveis são nulas e o valor da função objetivo 144. Não é a solução ótima.  $x_7 = 9$  $x_6 = 2$ e o valor da solução é 145 (Resolva o exemplo no excel.

# **Problema da mochila (variações)**

■ Caso 3: xj pode assumir um valor fracionário mas podemos levar no máximo uma unidade do objeto.

$$
\max \sum_{j=1}^{n} p_j x_j
$$
  
subject  

$$
\sum_{j=1}^{n} a_j x_j \le b
$$
  

$$
0 \le x_j \le 1 \quad j=1,...,n
$$

Solução trivial.... Por que?

# **Exemplo – Mochila**

Ex extended to the captual part inverses de parâmetros:

 $\mathbf{p} = [p_i] = [41 \ 33 \ 14 \ 25 \ 32 \ 32 \ 9 \ 19]$  $\mathbf{a} = [a_i] = [47 \ 40 \ 17 \ 27 \ 34 \ 23 \ 5 \ 44]$ 

Considere um vetor que faça a razão de  $P_J/q_J$ 

#### $R_{2700}$ :  $p = [0.87, 0.83, 0.82, 0.92, 0.94, 1.39, 1.5, 0.43]$

Ordene os itens em ordem decrescente de razão, teremos o vetor ordenado:  $p = [7, 6, 5, 4, 1, 2, 3, 8]$ 

Faça  $r_j = 1$  enquanto couber na mochila e No exemplo:

 $x_7 = 1$  e sobra um espaço na mochila de 94.  $x_6 = 1$  e sobrou espaço de 71 na mochila  $x_5 = 1$  e sobrou espaço de 37 na mochila  $x_4 = 1$  e sobrou espaço de 10 na mochila  $x_1 = 0.21$ 

$$
x_k = \begin{pmatrix} k-1 \\ b-\sum_{j=1}^{k-1} a_j \\ \hline a_k \end{pmatrix}
$$

#### 16:13 **Formulação Caso 4: podemos selecionar no máximo uma unidade de cada objeto.**

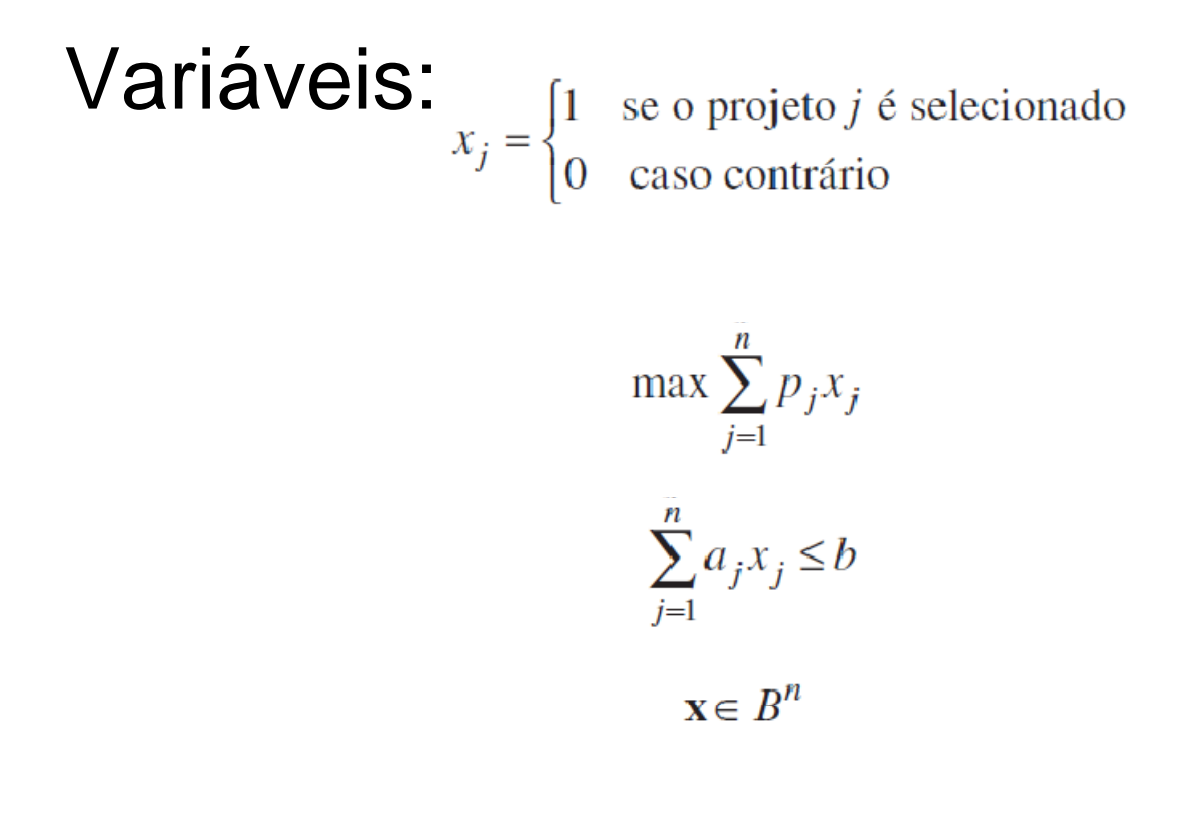

Solução não trivial

# Mochila  $-$  0-1

**Exemplo 3.7** Considere um capital para investimento  $b = 100$ ,  $n = 8$  projetos, e os seguintes vetores de parâmetros:

> $\mathbf{p} = [p_j] = [41 \ 33 \ 14 \ 25 \ 32 \ 32 \ 9 \ 19]$  $\mathbf{a} = [a_i] = [47 \ 40 \ 17 \ 27 \ 34 \ 23 \ 5 \ 44]$

#### Sol ótima?

A solução ótima é dada por $x_{2} = x_{4} = x_{6} = x_{7} = 1$ , com valor 99. Esta solução utiliza $40 + 27$  $+23 + 5 = 95$  unidades do capital. П

# **Problema da mochila (variações)**

### **n** múltiplas mochilas:

□ cada item pode entrar em uma de várias mochilas (caminhões, contêineres)...

Cada item *j* tem uma lucratividade  $p_i$  e um peso  $w_i$ , variáveis:

 $x_{ij} =\begin{cases} 1 & \text{se o item } j \in \text{colocado na mochila } i \\ 0 & \text{caso contrário} \end{cases}$ 

$$
\max \sum_{i=1}^{m} \sum_{j=1}^{n} p_j x_{ij}
$$
  

$$
\sum_{j=1}^{n} w_j x_{ij} \le b_i, \quad i = 1, ..., m
$$
  

$$
\sum_{i=1}^{m} x_{ij} \le 1, \quad j = 1, ..., n
$$
  

$$
\mathbf{x} \in B^{mn}
$$

# **Variação das múltiplas mochilas**

**E** Múltiplos processadores paralelos:

o peso (*tempo de processamento*) de cada item pode depender da mochila (*processador*) ao qual ele for alocado.

# bin packing

Encontrar o menor número de mochilas tal que todos os itens sejam empacotados.

$$
y_i = \begin{cases} 1 & \text{se a mochila } i \text{ é usada} \\ 0 & \text{caso contrário} \end{cases}
$$

 $x_{ij} =\begin{cases} 1 & \text{se o item } j \text{ é colocado na mochila } i \\ 0 & \text{caso contrário} \end{cases}$ 

$$
\min \sum_{i=1}^{n} y_i
$$

$$
\sum_{i=1}^{n} x_{ij} = 1, \quad j = 1, \dots, n
$$

$$
\sum_{j=1}^n w_j x_{ij} \le by_i, \quad i=1, \ \dots, \ n
$$

$$
\mathbf{x} \in B^{nn}, \mathbf{y} \in B^n
$$

todos os itens são alocados as capacidades das mochilas são respeitadas

# Problemas de designação

■ Já visto anteriormente. Alocar *n* tarefas a *n* agentes de modo a minimizar o custo total de designação;

A execução da tarefa j pelo agente i tem um custo  $c_{ii}$ .

 $x_{ij} =\begin{cases} 1 & \text{se a tarefa } j \text{ é designada ao agente } i \\ 0 & \text{caso contrário} \end{cases}$ 

min 
$$
\sum_{i=1}^{n} \sum_{j=1}^{n} c_{ij} x_{ij}
$$
  

$$
\sum_{i=1}^{n} x_{ij} = 1, \quad j = 1, \dots, n
$$
  

$$
\sum_{j=1}^{n} x_{ij} = 1, \quad i = 1, \dots, n
$$
  

$$
\mathbf{x} \in B^{nn}
$$

### **Problemas de desi g ç na ção**  *generalizada*

- $\blacksquare$  m agentes, n tarefas
- cada tarefa deve ser realizada por um único agente.
- cada agente pode realizar mais de uma tarefa.
- cada agente *i* gasta a<sub>ij</sub> de um dado recurso (tempo, e.g.) para executar a tarefa *j.*
- cada agente dispõe de *b*<sub>i</sub> unidades do recurso.

### Problemas de designação generalizada

 $x_{ij} =\begin{cases} 1 & \text{se a tarefa } j \text{ é designada ao agente } i \\ 0 & \text{caso contrário} \end{cases}$ 

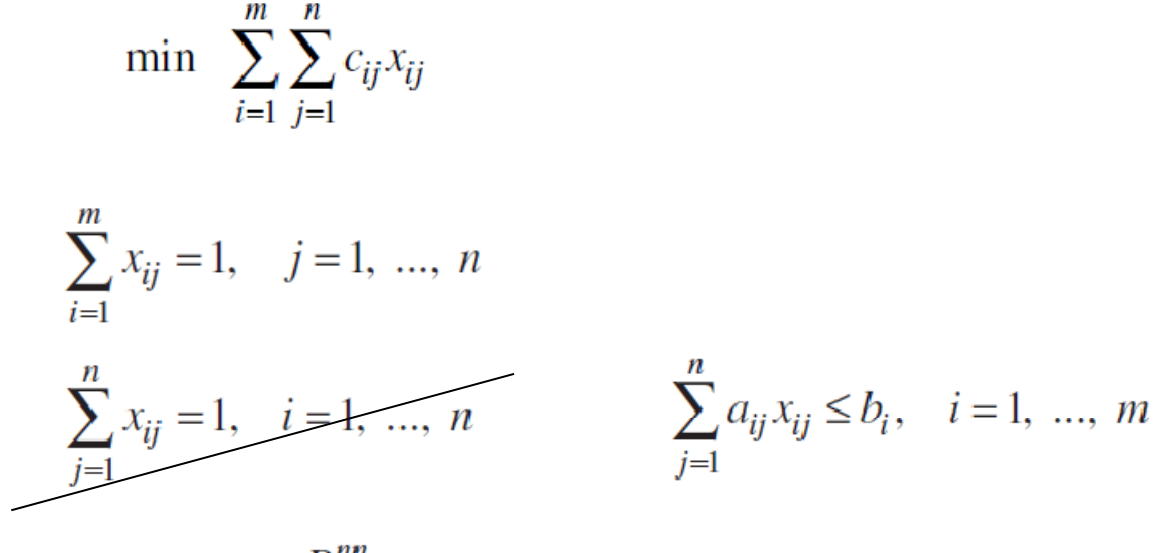

 $\mathbf{x} \in B^{nn}$ 

**Exemplo 3.8** Considere  $m = 3$  agentes,  $n = 8$  tarefas e os seguintes parâmetros:

$$
\mathbf{C} = [c_{ij}] = \begin{bmatrix} 15 & 61 & 3 & 94 & 86 & 68 & 69 & 51 \\ 21 & 28 & 76 & 48 & 54 & 85 & 39 & 72 \\ 21 & 21 & 46 & 43 & 21 & 3 & 84 & 44 \end{bmatrix}
$$

$$
\mathbf{A} = [a_{ij}] = \begin{bmatrix} 31 & 69 & 14 & 87 & 51 & 65 & 35 & 54 \\ 23 & 20 & 71 & 86 & 91 & 57 & 30 & 74 \\ 20 & 55 & 39 & 60 & 83 & 67 & 35 & 32 \end{bmatrix}
$$

$$
\mathbf{b} = [b_{i}] = [100 \quad 100 \quad 100]
$$

A solução ótima é dada por  $x_{13} = x_{15} = x_{17} = 1$ ;  $x_{21} = x_{22} = x_{26} = 1$ ;  $x_{34} = x_{38} = 1$ , isto é, as tarefas 3, 5 e 7 são designadas ao agente 1, as tarefas 1, 2 e 6 são designadas ao agente 2, e as tarefas 4 e 8 são designadas ao agente 3. O valor da solução ótima é 379. Note que somente o agente 3 tem folga de recurso de 8 unidades. Se a capacidade dos agentes 1 ou 2 é reduzida para 99, então o exemplo não tem solução factível.

### **Problema de Localização de Facilidades.**

F. São dadas n potenciais localizações para a instalação de facilidades e m clientes que devem ser atendidos por estas facilidades. O custo fixo de instalar uma facilidade no local j é igual a  $c_i$ . Existe ainda um custo  $f_{ii}$  para atender um cliente i a partir da facilidade j. Cada cliente deve ser alocada a uma única facilidade. Determinar os locais onde devem ser instaladas as facilidades de modo a minimizar o custo total. Observe que um cliente só pode ser alocado a uma facilidade se ela tiver sido instalada. Ou seja, teremos as restrições: 1) o cliente só pode ser atendido por uma facilidade e será atendido pela facilidade j somente se ela estiver instalada.

## **Problema de Localização de Facilidades.**

$$
y_j = \begin{cases} 1 & \text{is a facilitated} \\ 0, & \text{const.} \end{cases}
$$

$$
x_{\overline{\theta}} = \begin{cases} 1 & \text{se o cliente i for atendido pela facilitado j.} \\ 0, & \text{constrário.} \end{cases}
$$

$$
\text{Minimizar } z = \sum_{j=1}^{n} c_j y_j + \sum_{i=1}^{m} \sum_{j=1}^{n} f_{ij} x_{ij}
$$

Sujeito a:

**The Second Service** 

$$
\sum_{j=1}^{n} x_{ij} = 1 \quad \forall, i \in m
$$
  

$$
x_{ij} \le y_j \quad \forall, i \in m, j \in n
$$
  

$$
x_{ij} \in \{0,1\}, y_j \in \{0,1\} \forall i \in m, j \in n
$$

### . **Problema de Localização de Facilidades** 16:13 **capacitado.**

F. São dadas n potenciais localizações para a instalação de facilidades e m clientes que devem ser atendidos por estas facilidades. O custo fixo de instalar uma facilidade no local j é igual a  $c_i$ . Existe ainda um custo  $f_{ii}$  para atender um cliente i a partir da facilidade j. Cada cliente tem uma demanda d<sub>i</sub> e deve ser alocada a uma única facilidade. Cada facilidade tem uma capacidade conhecida ej. Determinar os locais onde devem ser instaladas as facilidades de modo a minimizar o custo total. Observe que um cliente só pode ser alocado a uma facilidade se ela tiver sido instalada. Ou seja, teremos as restrições: 1) o cliente só pode ser atendido por uma facilidade e será atendido pela facilidade j somente se ela estiver instalada.

# **Problema de Localização de Facilidades.**

$$
y_j = \begin{cases} 1 & \text{se a facilidade for instalada no local } j. \\ 0, & \text{coso contrário.} \end{cases}
$$

$$
x_{ij} = \begin{cases} 1 \text{ se o ciente i for atendido pela facilidade j.} \\ 0, \text{ caso contrário.} \end{cases}
$$

$$
\text{Minimizar } z = \sum_{j=1}^{n} c_j y_j + \sum_{i=1}^{m} \sum_{j=1}^{n} c_{ij} x_{ij}
$$

Sujeito a:

$$
\sum_{j=1}^{n} x_{ij} = 1 \quad \forall, i \in m
$$
  

$$
x_{ij} \leq y_j \quad \forall, i \in m, j \in n
$$
  

$$
\sum_{i=1}^{m} d_i x_{ij} \leq e_j y_j \quad \forall, j \in n
$$

 $x_{ij} \in \{0,1\}, y_j \in \{0,1\} \forall i \in m, j \in n$ 

16:13

**Problemas de cobertura/ pç p arti ção/em pacotamento**

■ Selecionar subconjuntos de um conjunto inicial de forma a *cobrir, particionar ou empacotar* o conjunto inicial.

 $S = \{1, 2, 3, 4, 5\}$ 

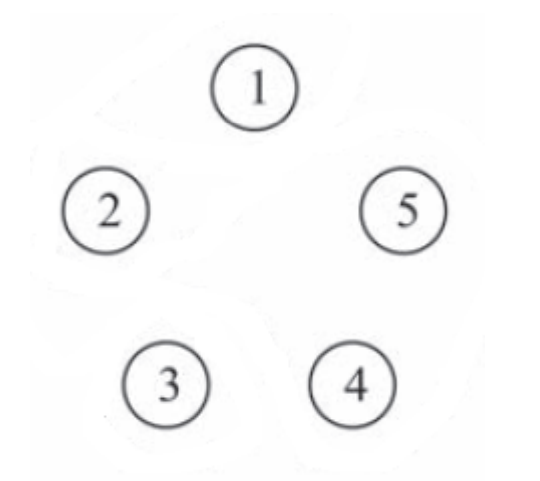

Problemas de cobertura/partição/empacotamento

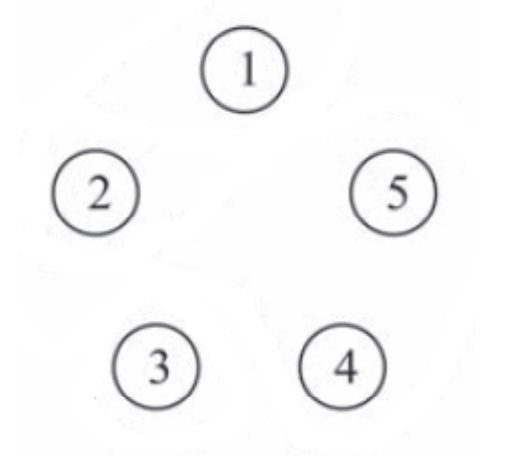

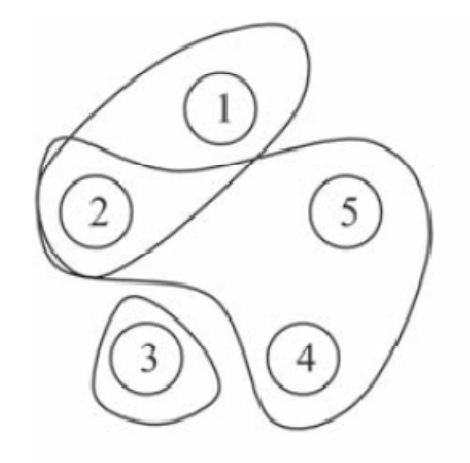

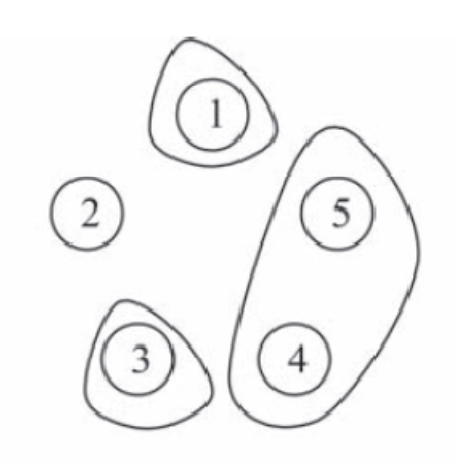

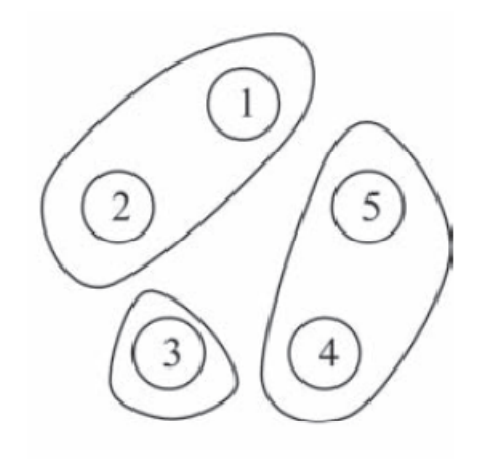

Cobertura

Empacotamento

Partição

■ Exemplo de aplicação: localização de facilidades de emergência (corpo de bombeiros, ambulâncias)

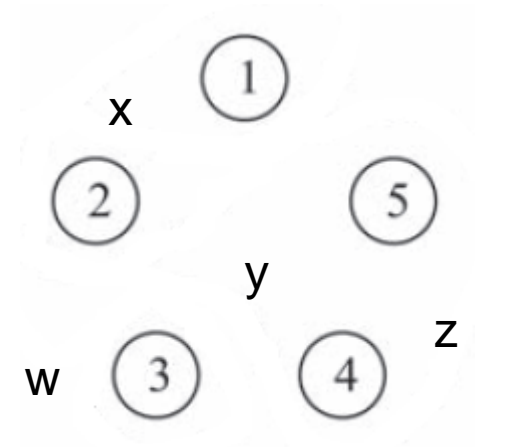

x consegue atender em 10 minutos (tempo máximo desejado) os bairros 1 e 2; x: (1,2) y:  $(2,4,5)$ 

w: (3) cobertura, empacotamento ou particionamento '

# Cobertura

### **Exemplo:**

 $\boldsymbol{X}$ y W  $\mathsf{Z}$  $S_1 = \{1, 2\}, S_2 = \{1, 3, 5\}, S_3 = \{2, 4, 5\}, S_4 = \{3\}, S_5 = \{1\}, S_6 = \{4, 5\}$ 

facilidade de atendimento j com custo de instalação  $c_j$ 

$$
x_j = \begin{cases} 1 & \text{se a facilidade } j \text{ é seleccionada} \\ 0 & \text{caso contrário.} \end{cases}
$$

$$
\min \sum_{j=1}^{6} c_j x_j
$$

$$
x_1 + x_2 + x_5 \ge 1 \quad \text{(bairro 1)}
$$
\n
$$
x_1 + x_3 \ge 1 \quad \text{(bairro 2)}
$$
\n
$$
x_2 + x_4 \ge 1 \quad \text{(bairro 3)}
$$
\n
$$
x_3 + x_6 \ge 1 \quad \text{(bairro 4)}
$$
\n
$$
x_2 + x_3 + x_6 \ge 1 \quad \text{(bairro 5)}
$$

# De maneira geral

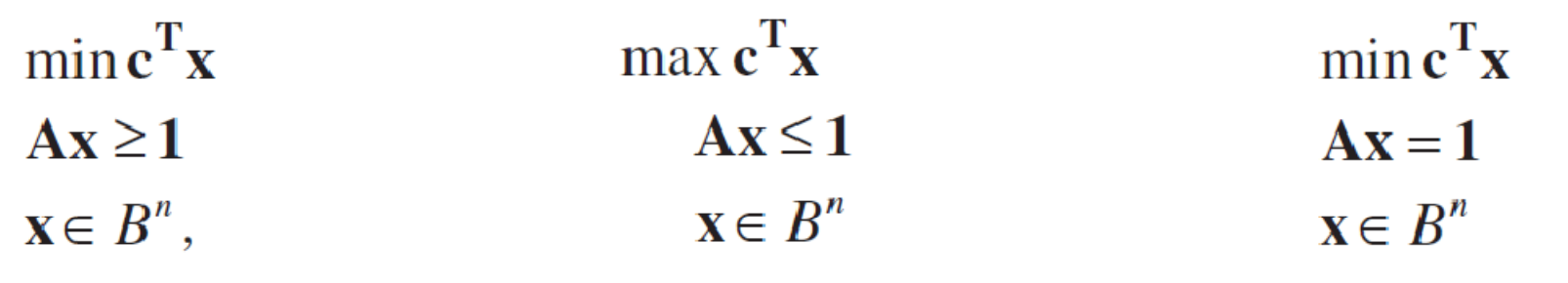

Cobertura

Empacotamento

#### Particionamento

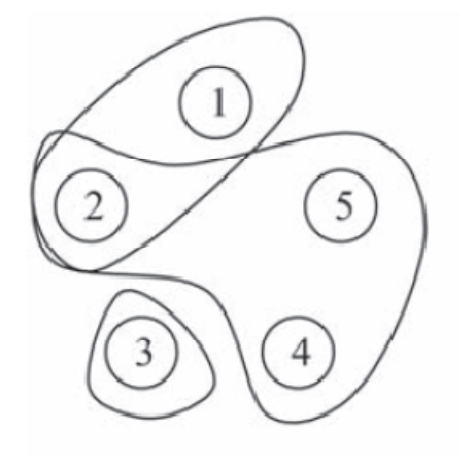

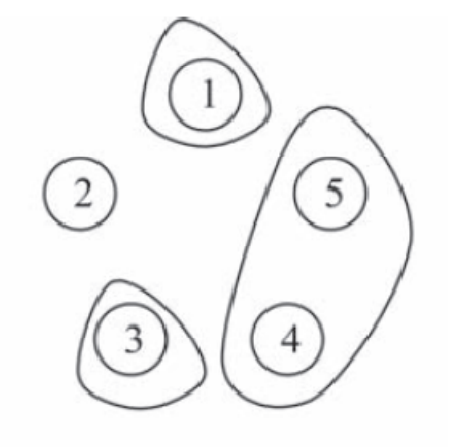

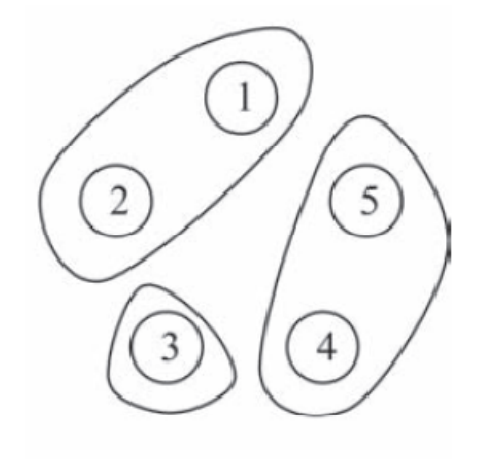

Partição

Cobertura

Empacotamento

# **O Problema do Caixeiro viajante**

- $\mathcal{L}_{\mathcal{A}}$ Formulação de Dantzig –Fulkerson-Johnson
- $\mathcal{L}_{\mathcal{A}}$ ■ O objetivo do modelo é determinar o ciclo hamiltoniano de custo (distância) mínimo. A formulação foi feita sobre um grafo G=(N,A) da seguinte forma:
- $\blacksquare$ Definindo:

#### $\bm{\mathsf{\left[1,sc\ a\ arcsta\left(i,j\right)}}$  for visitada  $x_{ij} =$ 0, caso contrár

Minimizar 
$$
z = \sum_{i=1}^{N} \sum_{j=1}^{N} c_{ij} x_{ij}
$$
  
\n
$$
\sum_{i=1}^{N} x_{ij} = 1 \quad \forall, j \in N
$$
\n
$$
\sum_{j=1}^{N} x_{ij} = 1 \quad \forall, i \in N
$$

Modela o Problema ?

# **O Problema do Caixeiro viajante**

$$
x_{ij} = \begin{cases} 1, \text{sc a area} \text{ at } (i,j) \text{ for visited a} \\ 0, \text{caso count a} \text{ in.} \end{cases}
$$

Minimizar 
$$
z = \sum_{i=1}^{N} \sum_{j=1}^{N} c_{ij}x_{ij}
$$
  
\n
$$
\sum_{i=1}^{N} x_{ij} = 1 \quad \forall, j \in N
$$
\n
$$
\sum_{j=1}^{N} x_{ij} = 1 \quad \forall, i \in N
$$
\n
$$
j = 1
$$
\n
$$
\sum_{i,j \in S} x_{ij} \le |S| - 1 \quad \forall S \subset N
$$
\n
$$
x_{ij} \in \{0,1\} \quad \forall i, j \in N
$$

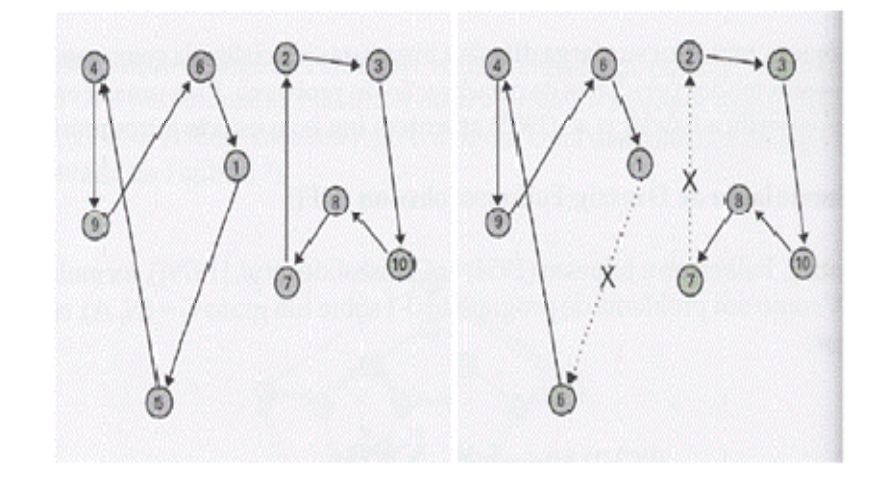

Figura 3: (a) Solução ilegal ( $\sum_{i,j \in S_1} x_{i,j} = 5$   $\sum_{i,j \in S_2} x_{i,j} = 5$ ); (b) Restrições associadas ( $\sum_{i,j} x_{i,j} \le |5|-1 \le 4$ ), respectivamente

S é um sub-grafo de G e |S| é o número de vértices desse sub-grafo. Assumimos que não temos a variável xii

#### **Exercícios**

 $\mathcal{L}$  1) Um aventureiro planeja fazer uma viagem acampando. Há cinco itens que o aventureiro deseja levar consigo, mas estes juntos, excedem o limite de 40 kg que ele supõe ser capaz de carregar. Para ajudar o processo de seleção, ele atribui valores, por ordem de crescente importância, a cada um dos itens segundo a tabela. Que itens devem ser colocados na mochila de forma a maximizar o valor total sem exceder as restrições de peso?

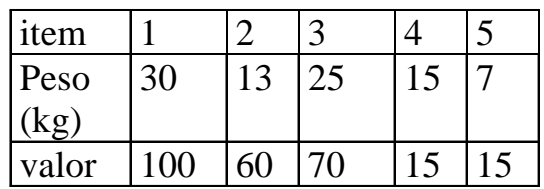

# **Exercícios**

- $\overline{\mathcal{L}}$ Um hospital deseja planejar os horários das enfermeiras de seu turno da noite. A demanda por enfermeiras no turno da noite no dia j=1,...,7 da semana é um número inteiro dj. Cada enfermeira trabalha cinco dias consecutivos e descansa nos dois dias seguintes. O objetivo consiste em minimizar o número de enfermeiras contratadas.
- $\mathcal{L}_{\mathcal{A}}$ Variáveis de decisão (defina como):
- $\mathcal{L}_{\mathcal{A}}$ xj: número de enfermeiras que começam seu horário no dia j=1,...,7

# **Exercícios**

 $\mathcal{L}_{\mathcal{A}}$ Pretende-se instalar um número mínimo de postos de saúde para servir 6 povoados. Quantos, e em quais povoados deverão ser instalados os postos, de forma a que cada povoado não fique a mais do que 15Km de um posto? A Tabela a seguir fornece as distâncias (em km) dos povoados aos possíveis locais de instalação dos postos de saúde.

> P1 P2 P3 P4 P5 P6 P1 0 10 20 30 30 20 P2 10 0 25 35 20 10 P3 20 25 0 15 30 20 P4 30 35 15 0 15 25 P5 30 20 30 15 0 14 P6 20 10 20 25 14 0

 $\blacksquare$  Apresente um modelo matemático de modo a minimizar o problema acima e discuta um procedimento heurístico para obtenção de uma solução factível para o problema e apresente a solução obtida. Como você faria para comparar a qualidade da solução heurística (deve ser respondida com base nos conteúdos dados em sala). Você modelou este problema baseado em qual problema clássico?